## 2.70 Sürüm İçeriği

Tiger

## Sürümde Yer Alan Yenilikler

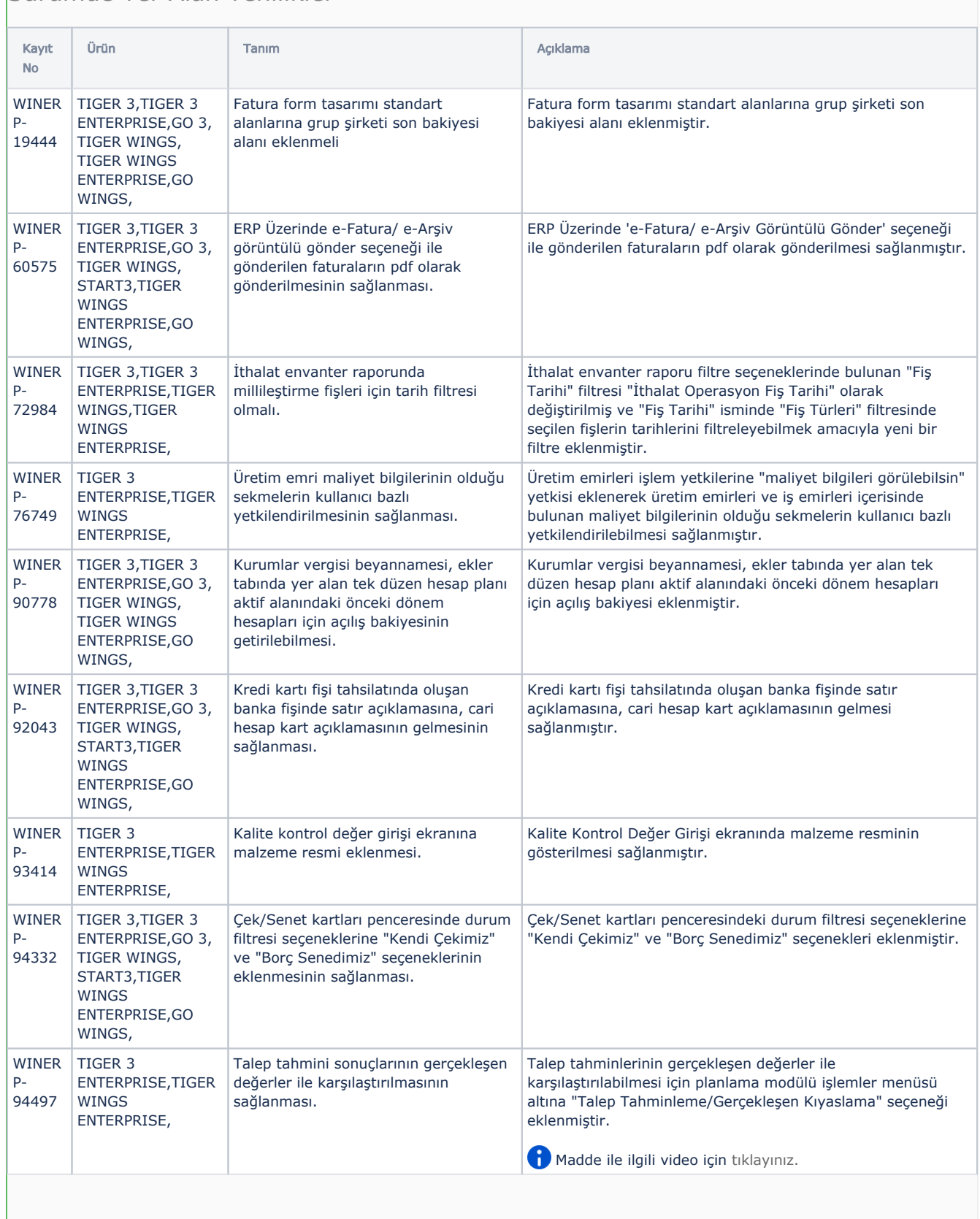

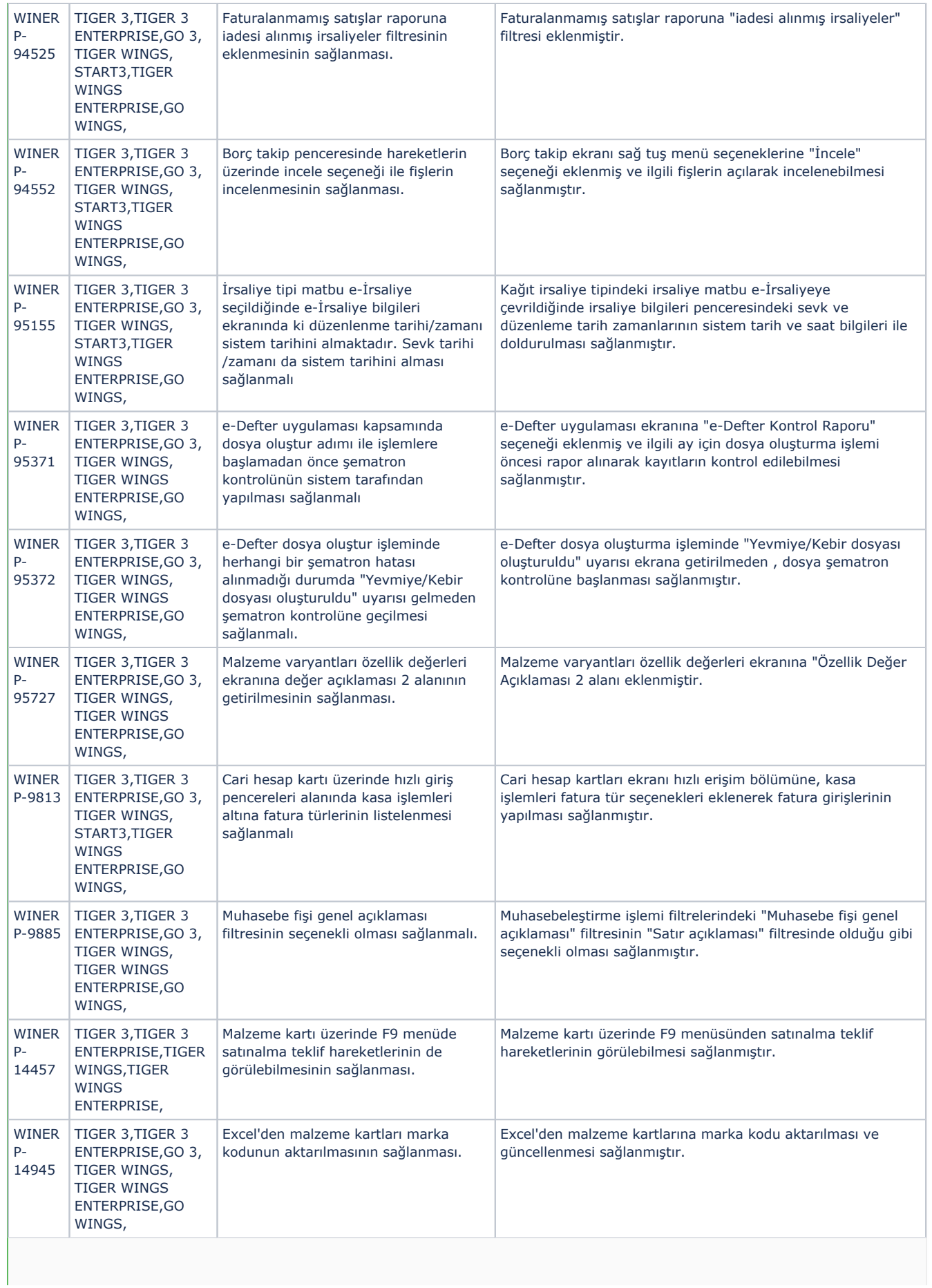

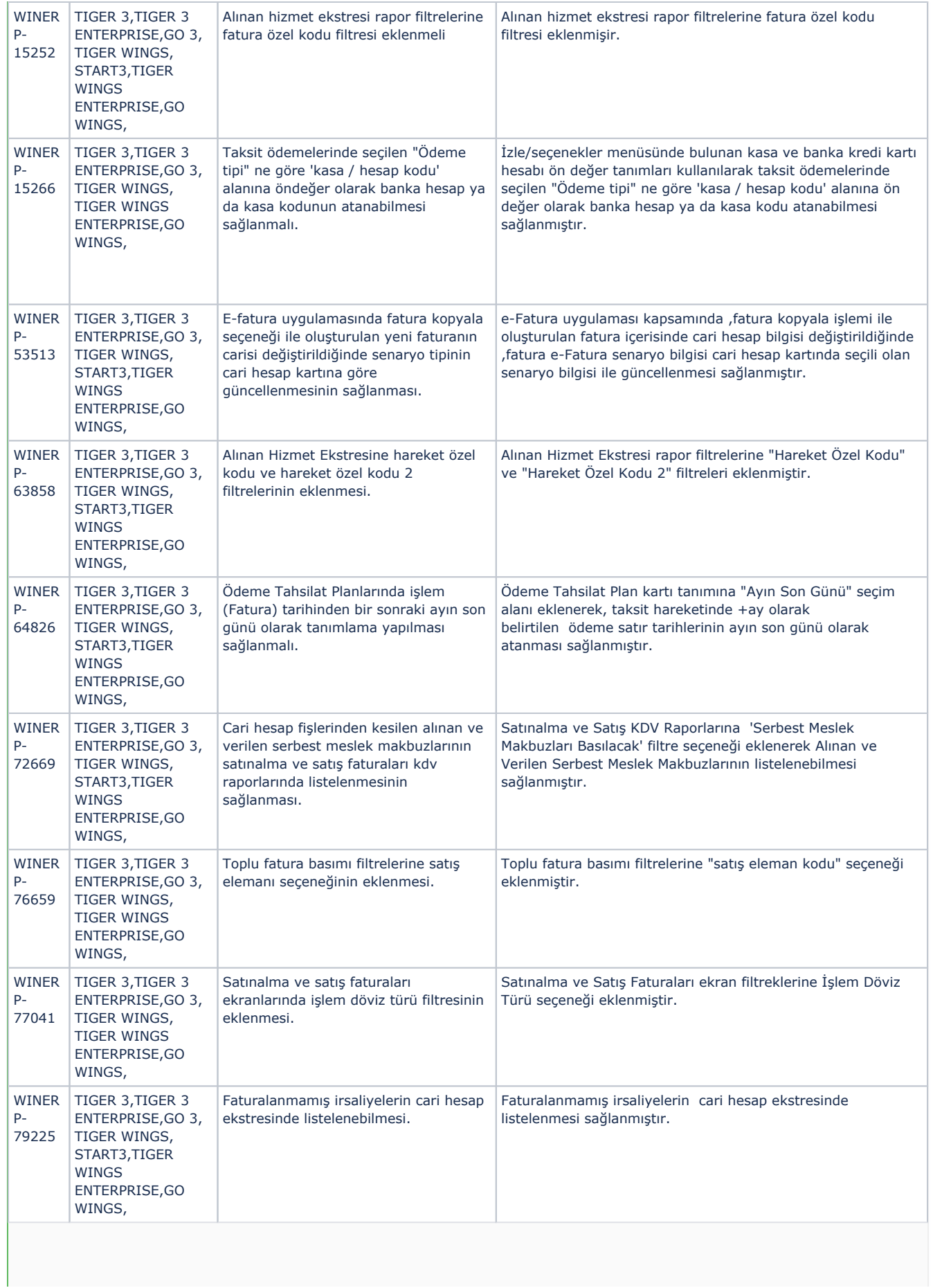

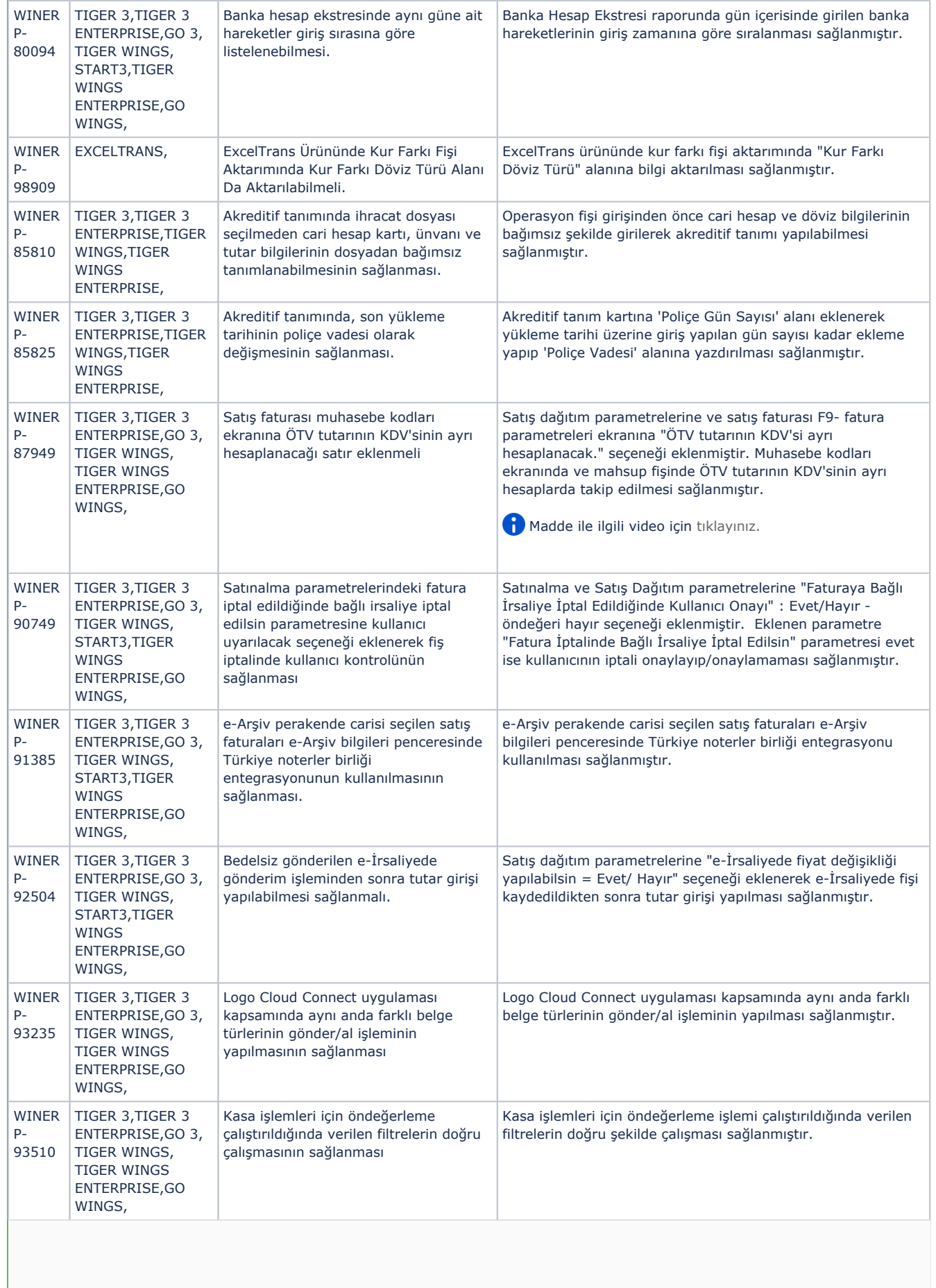

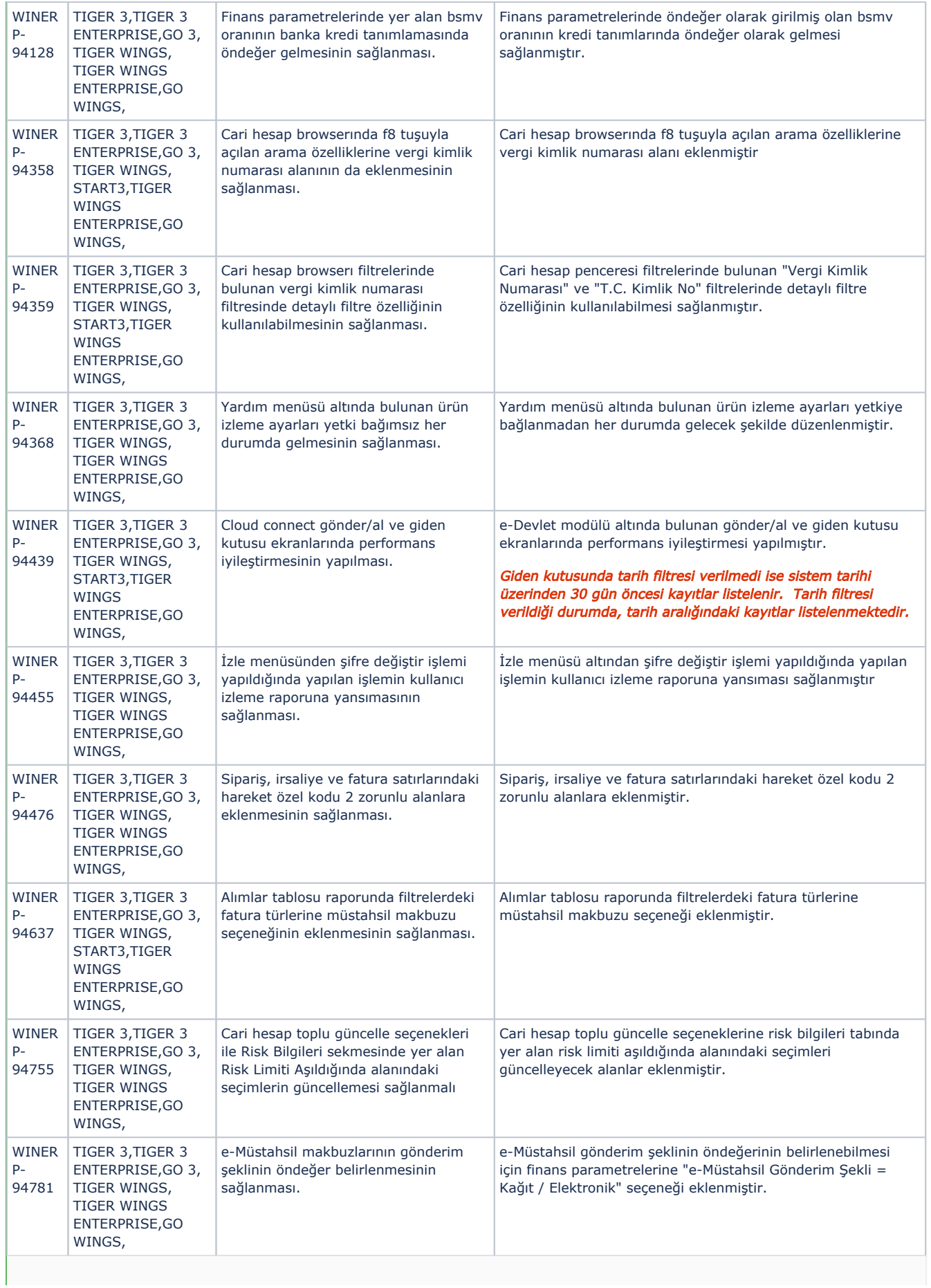

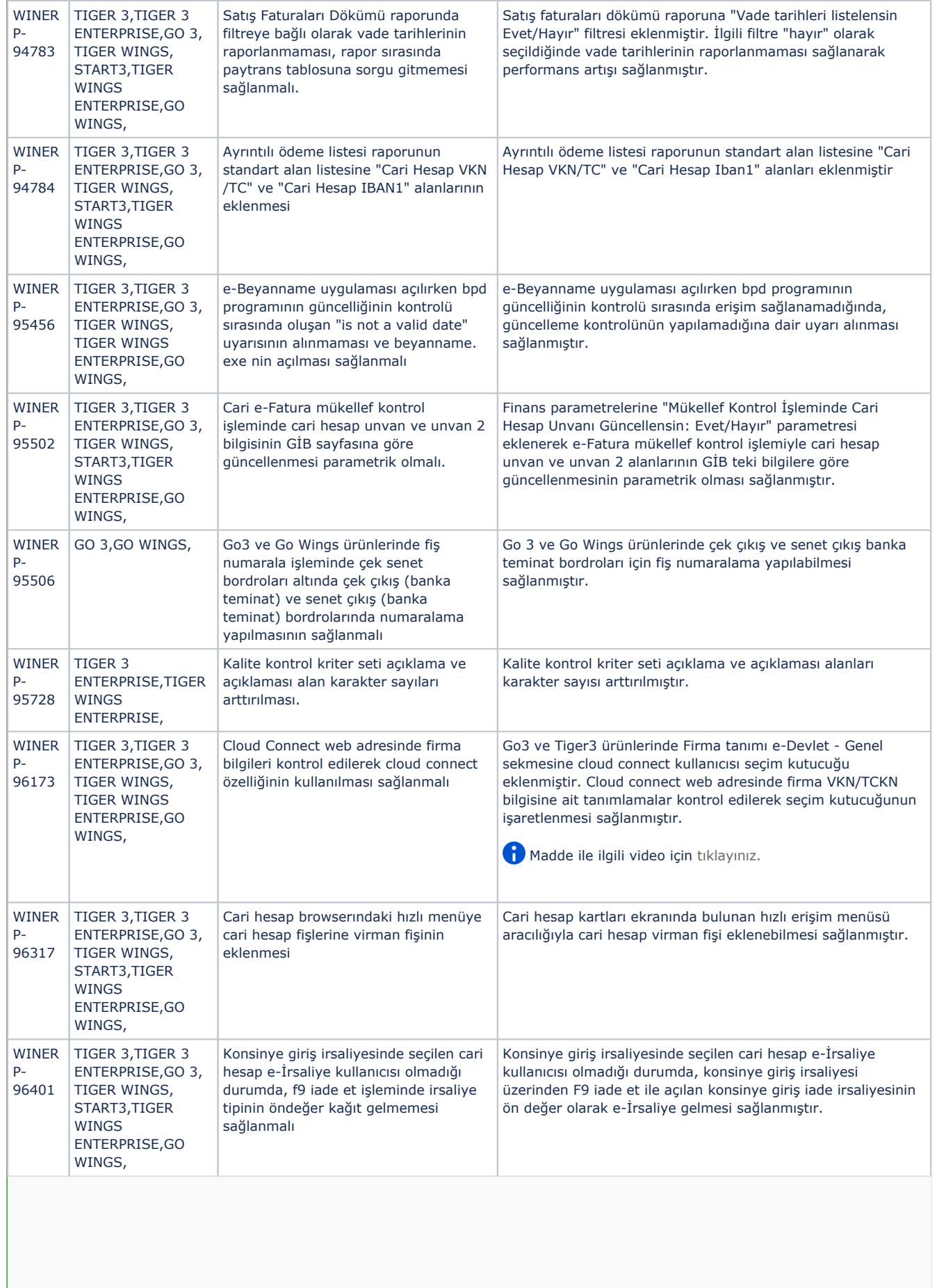

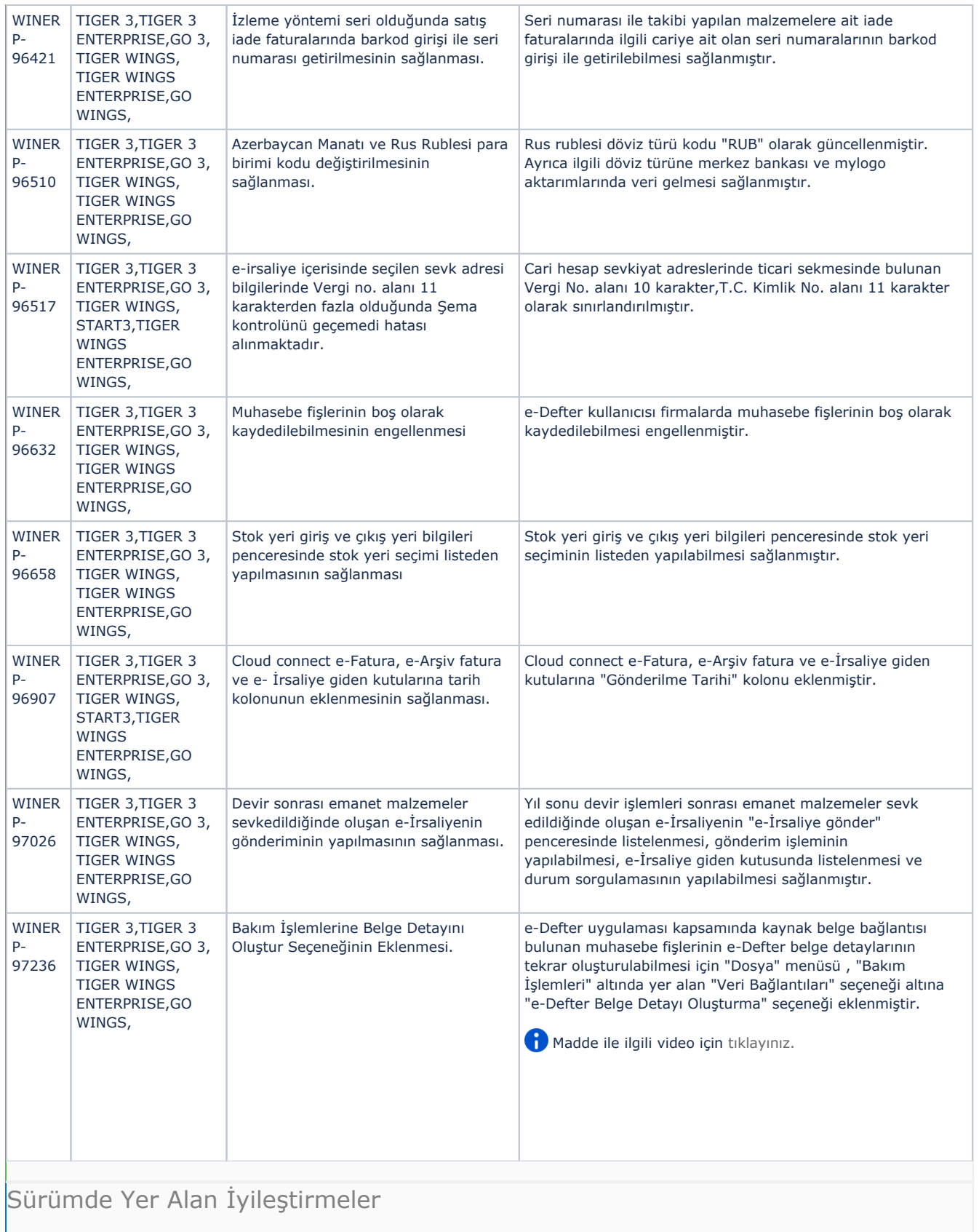

Ürün Tanım Açıklama

Kayıt No

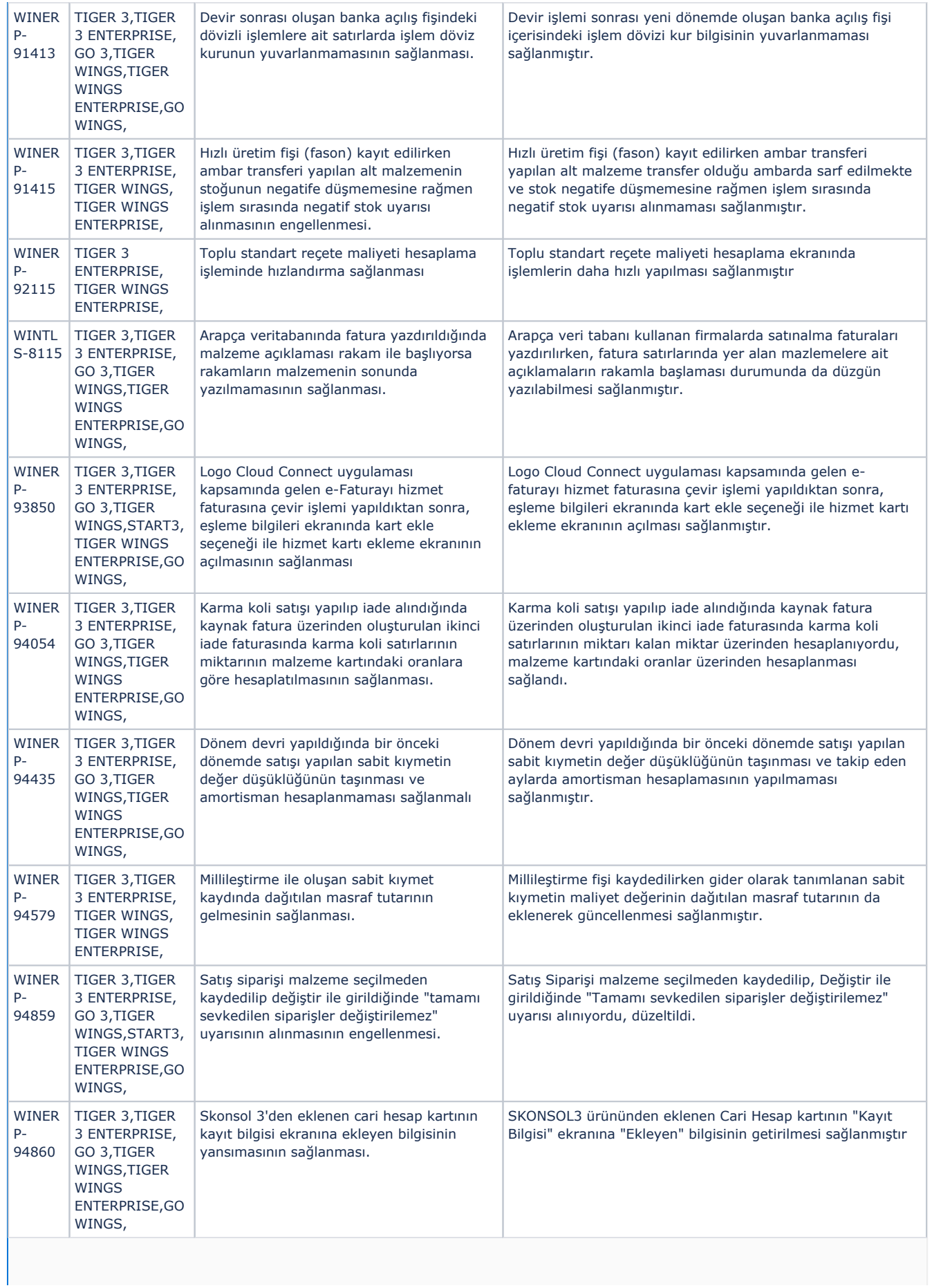

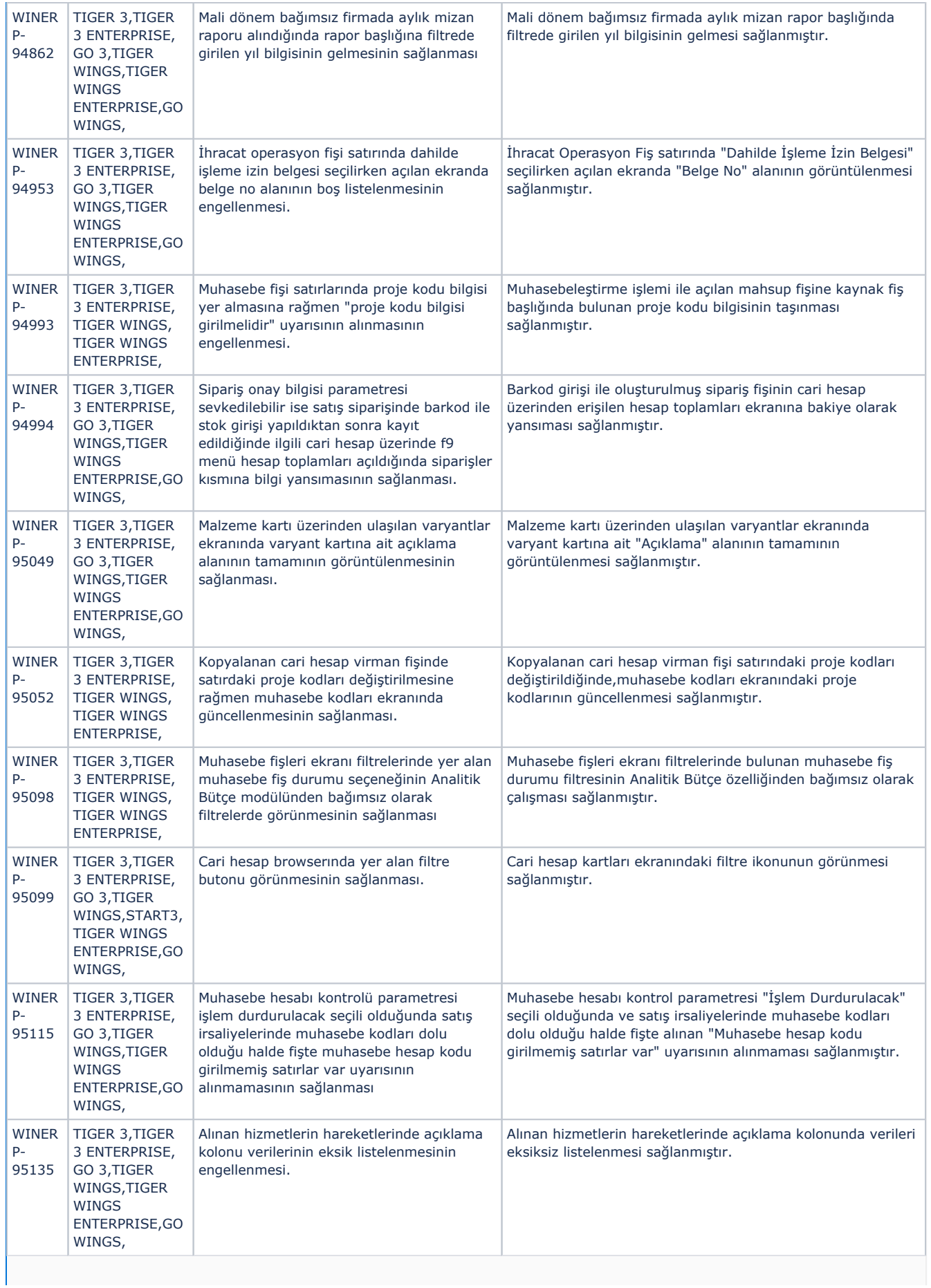

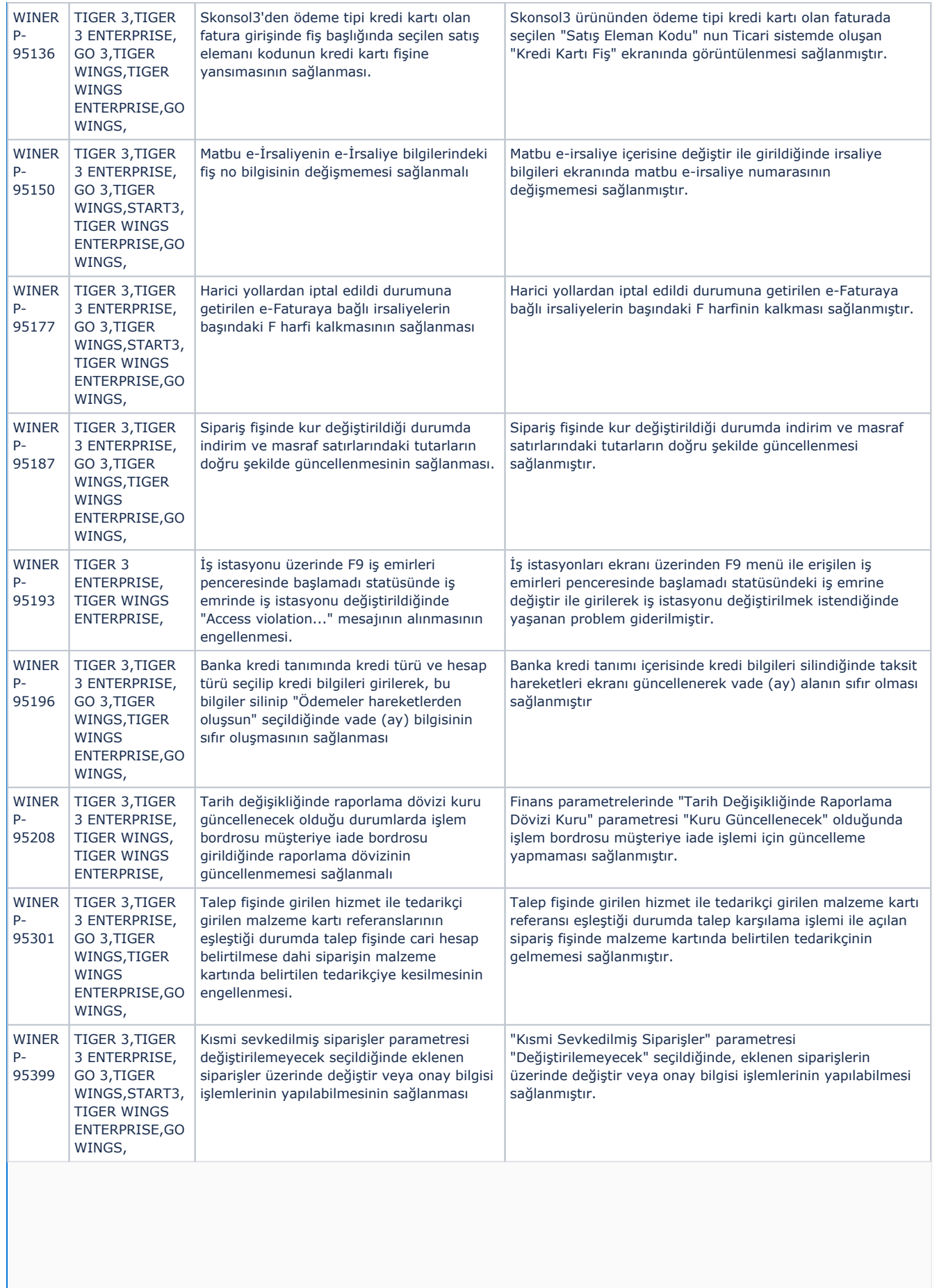

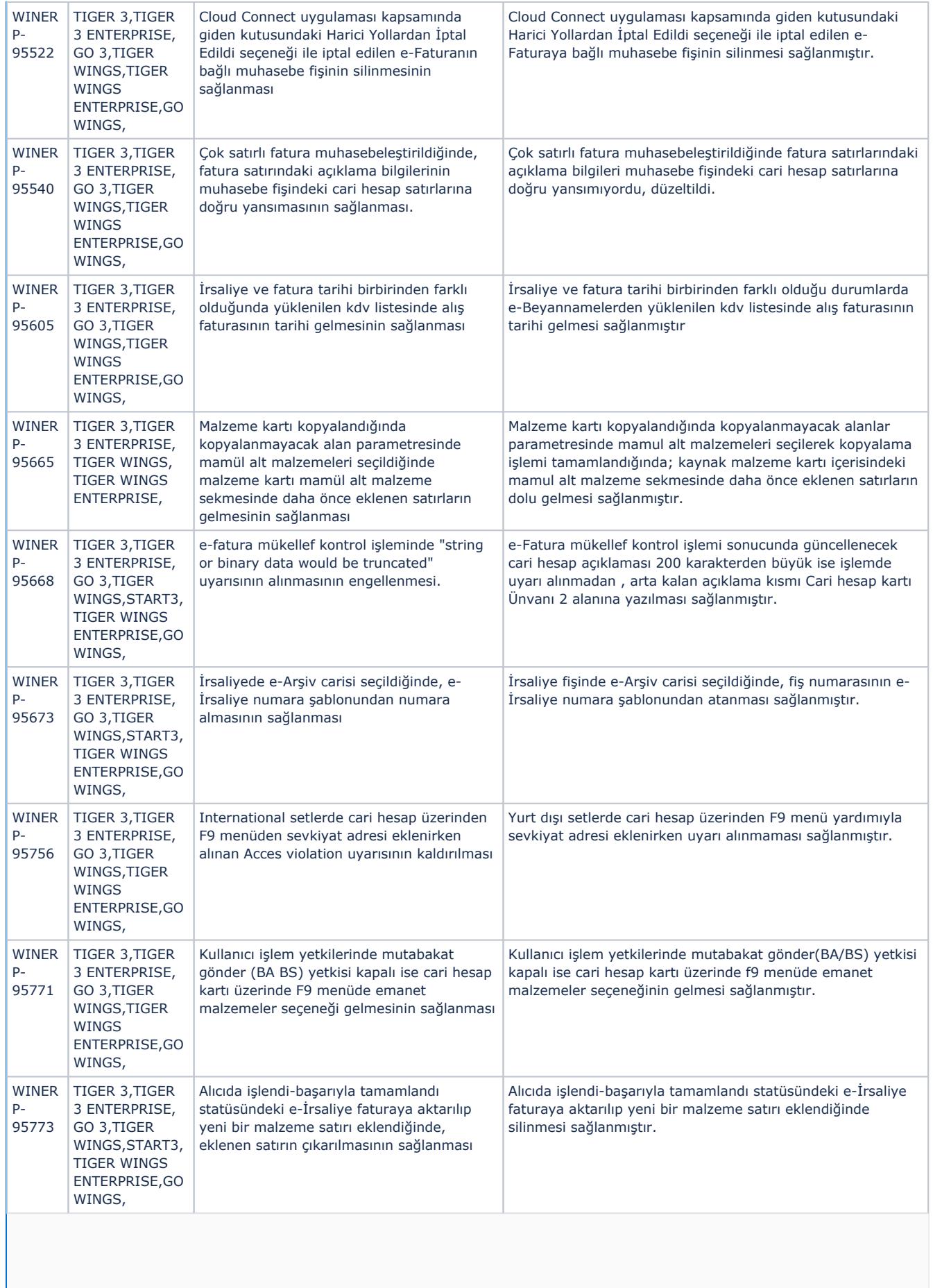

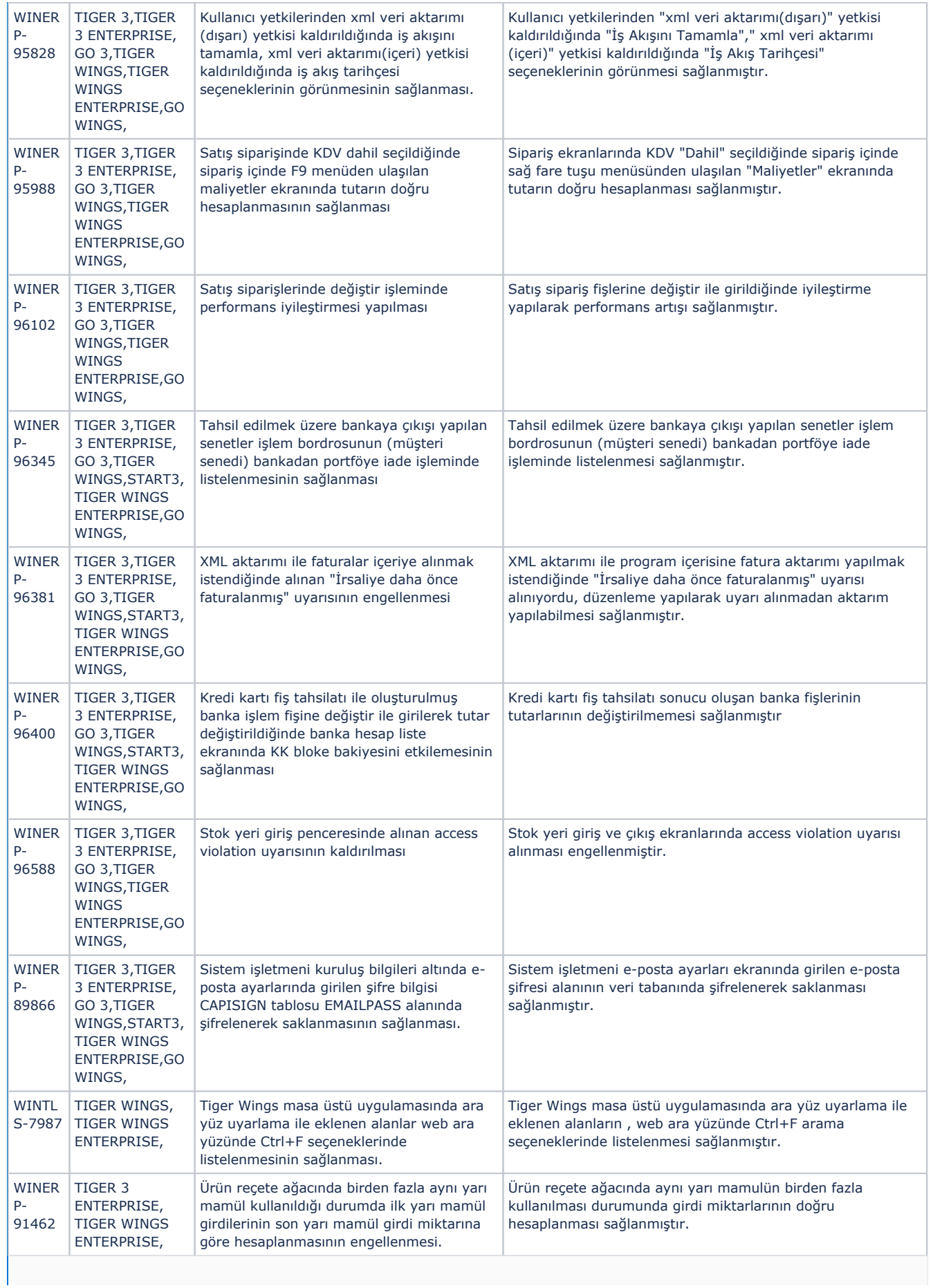

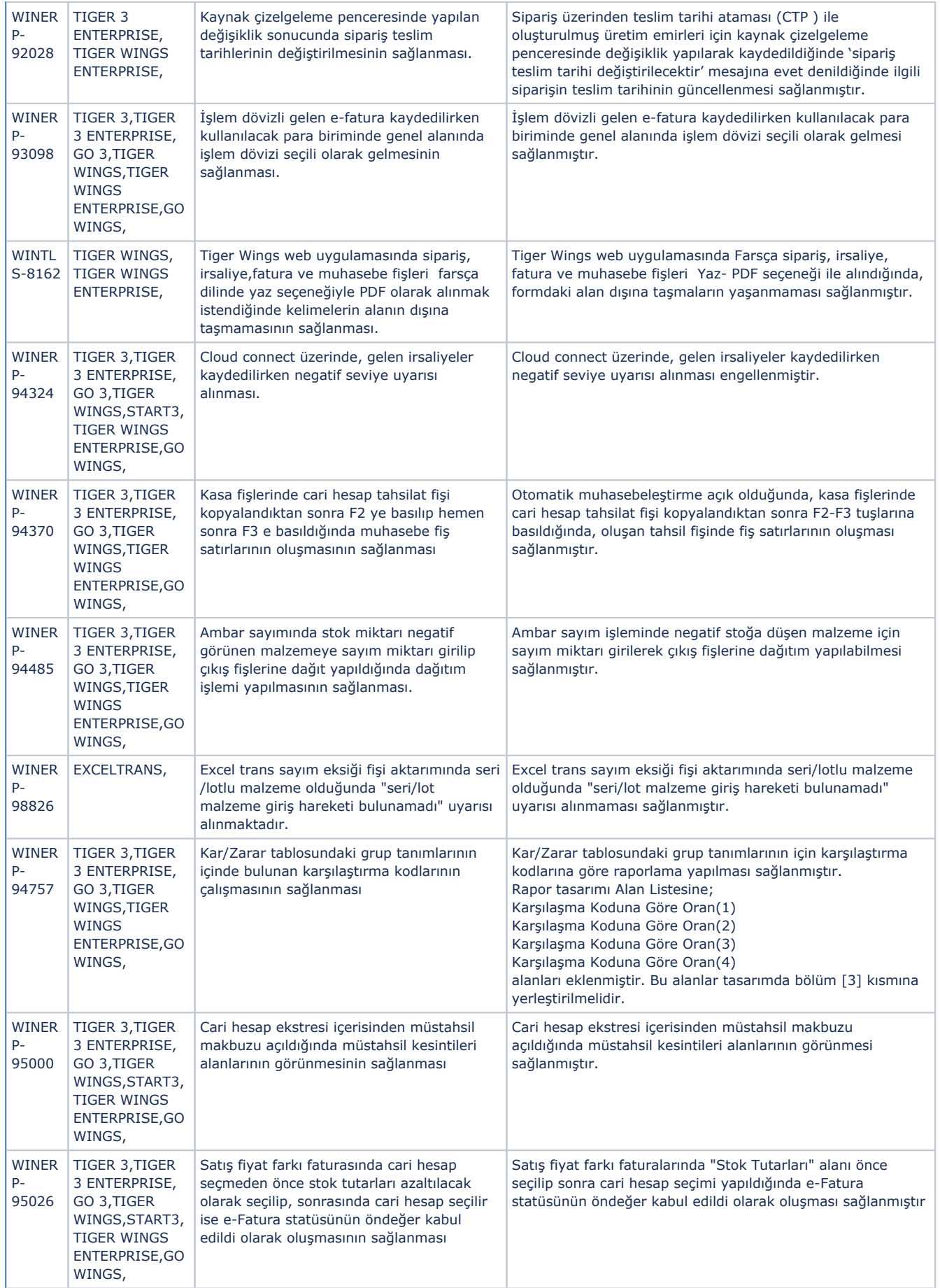

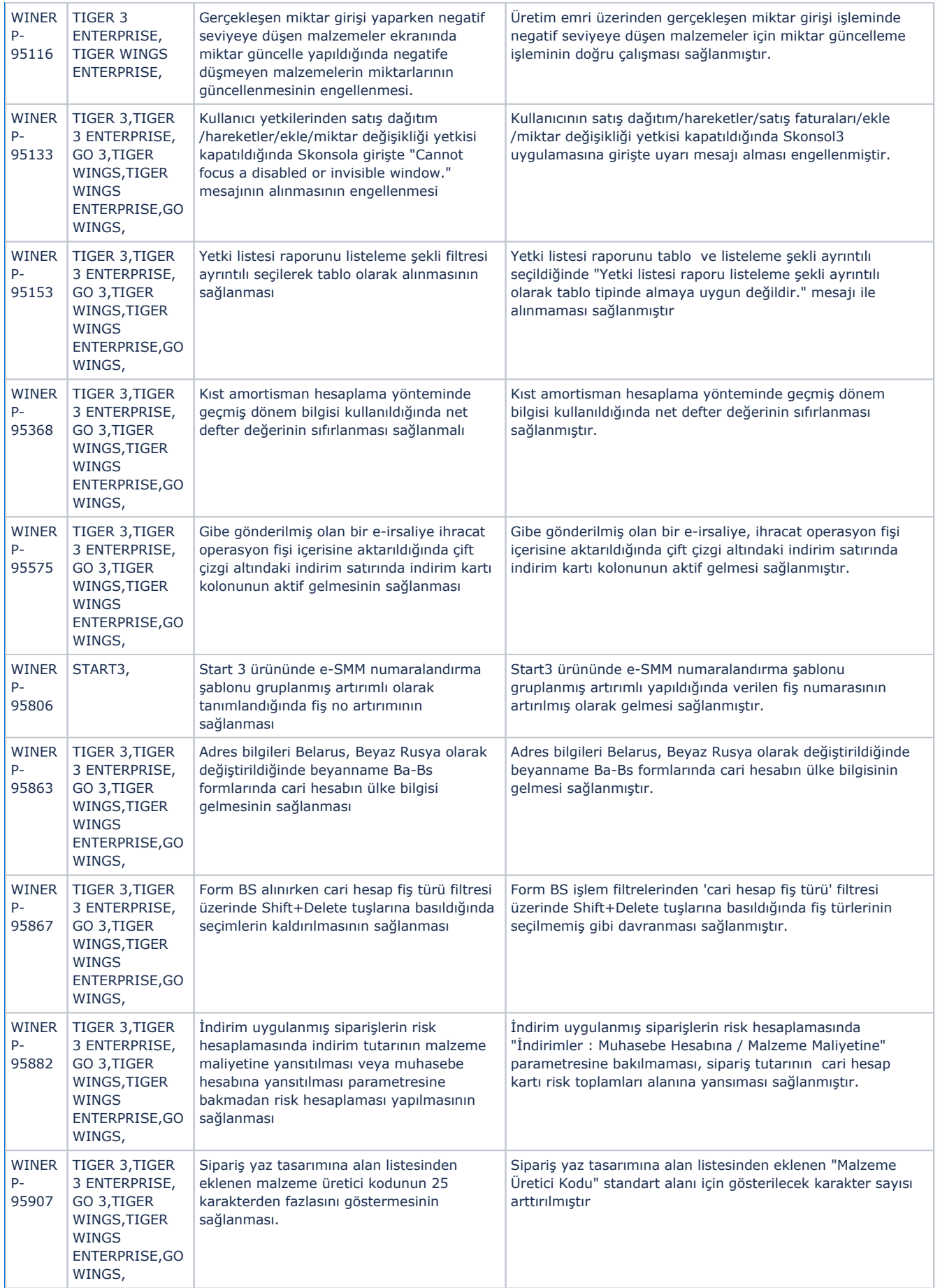

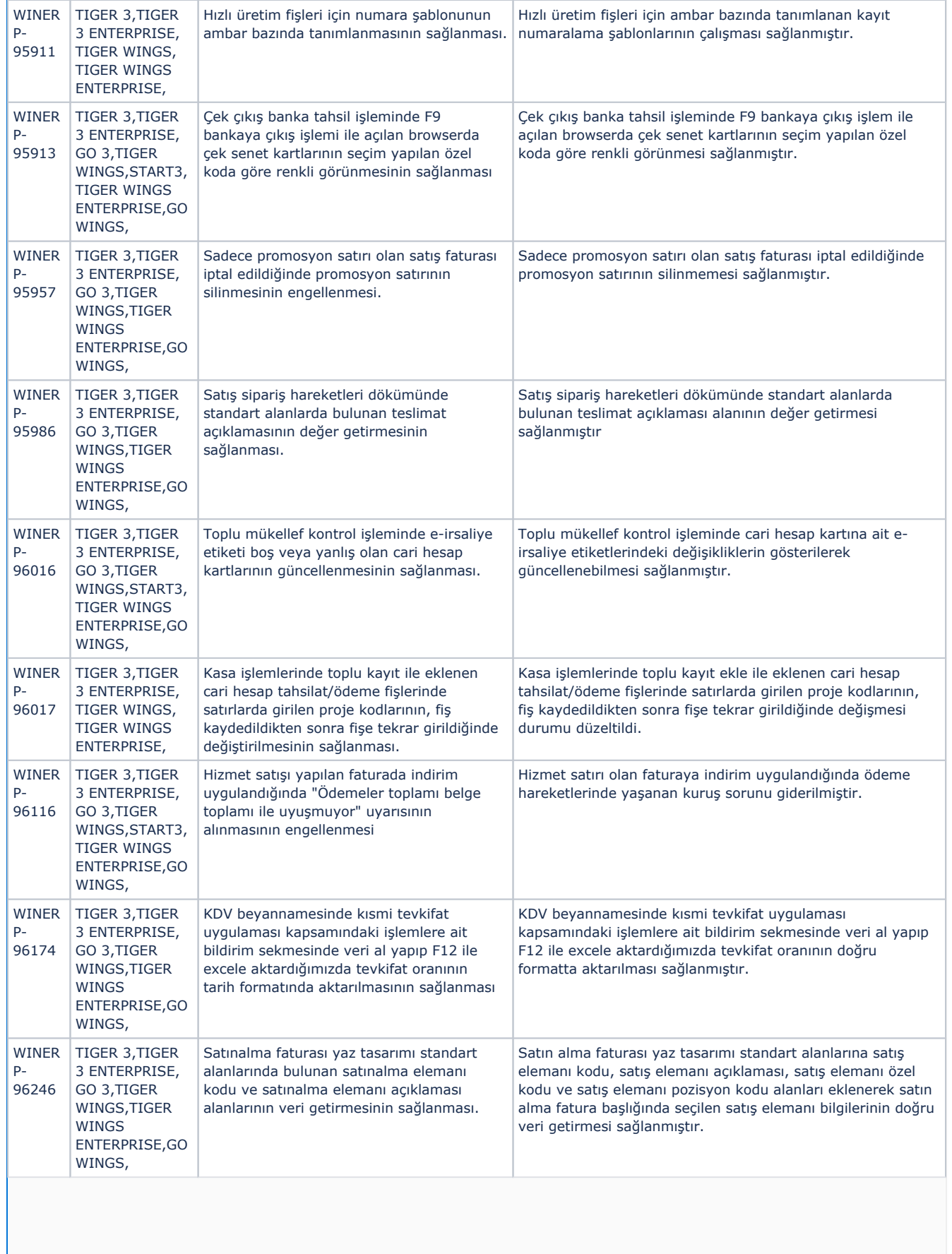

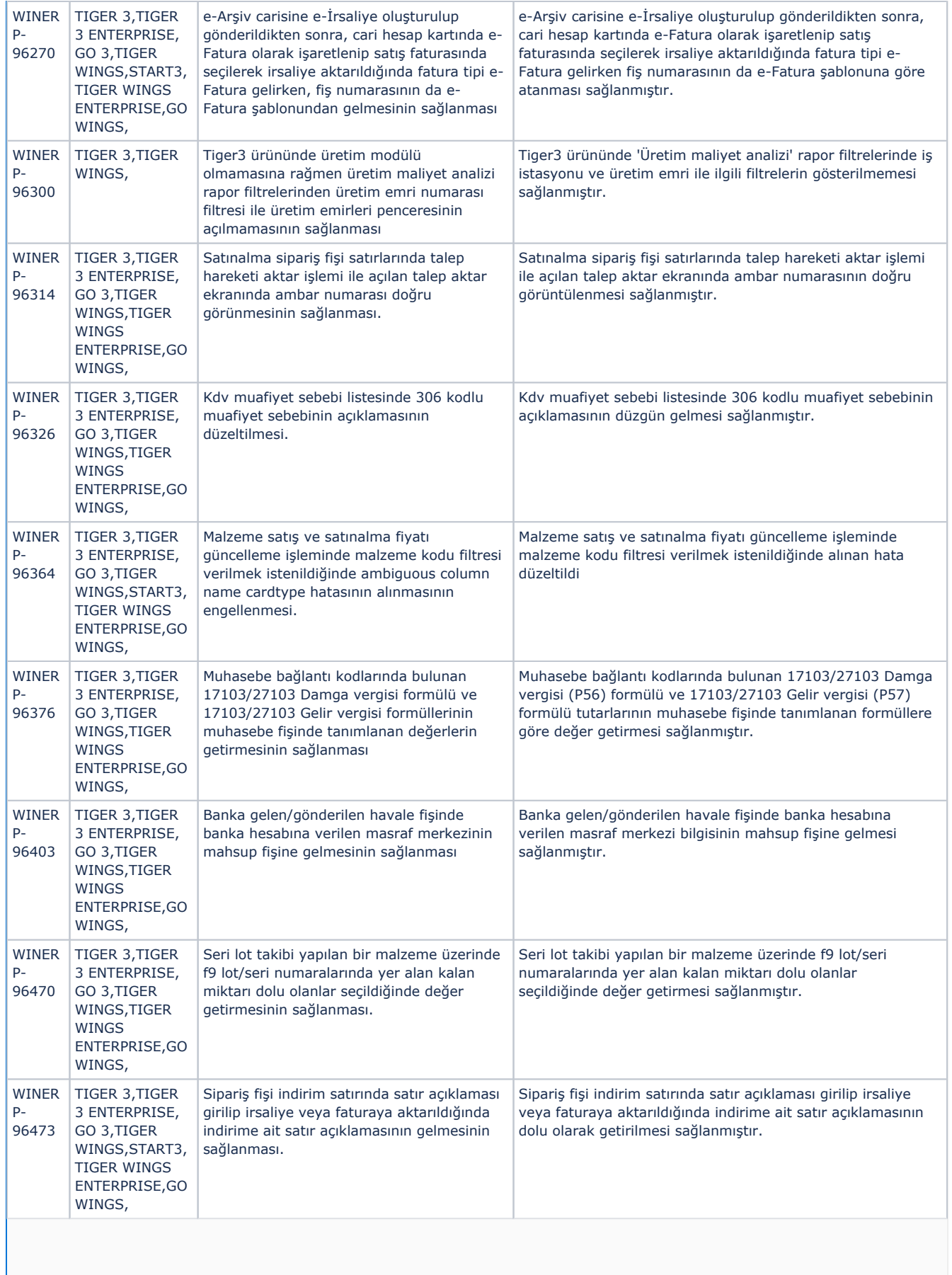

 $\mathbb{R}^n$ 

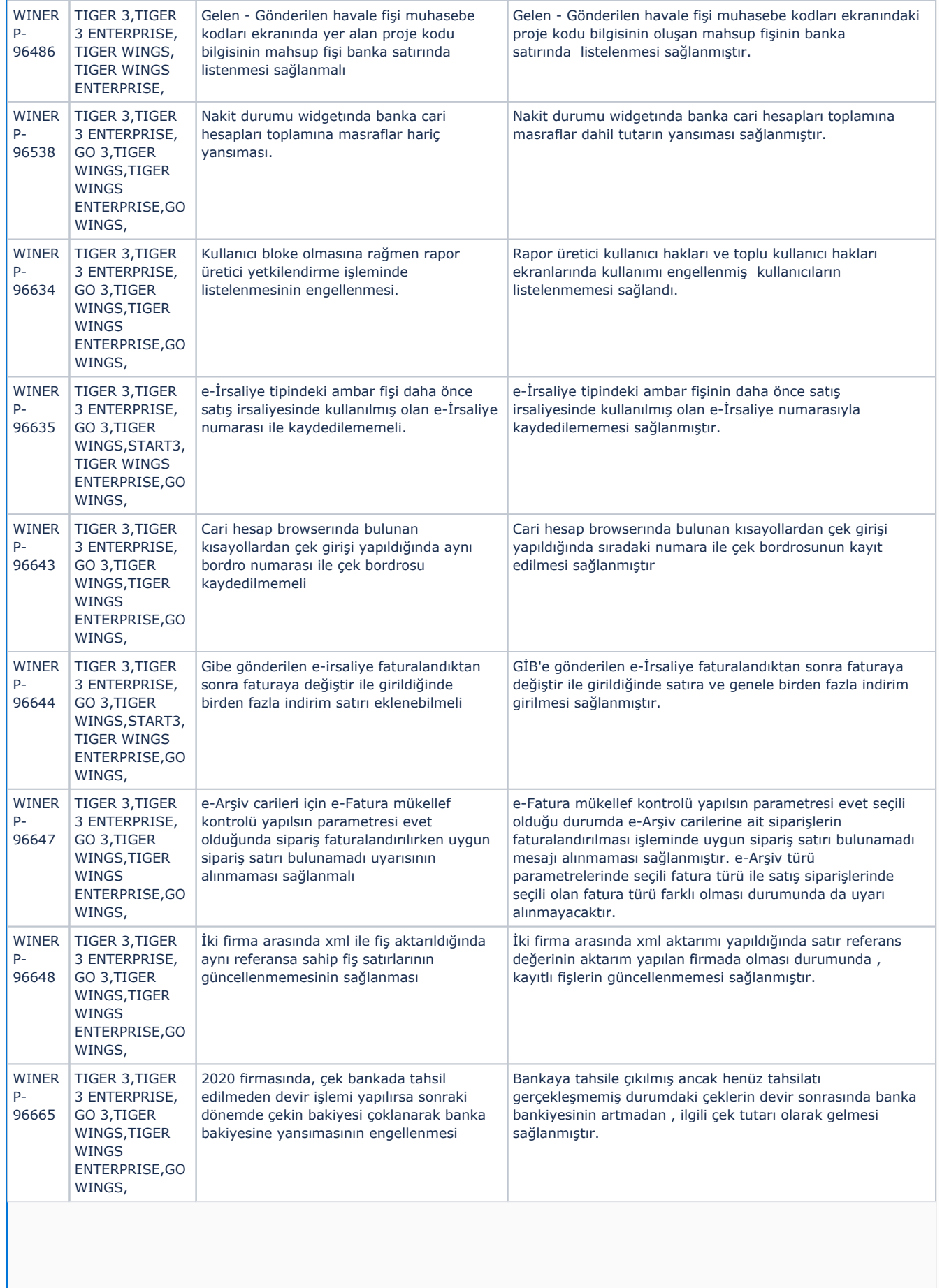

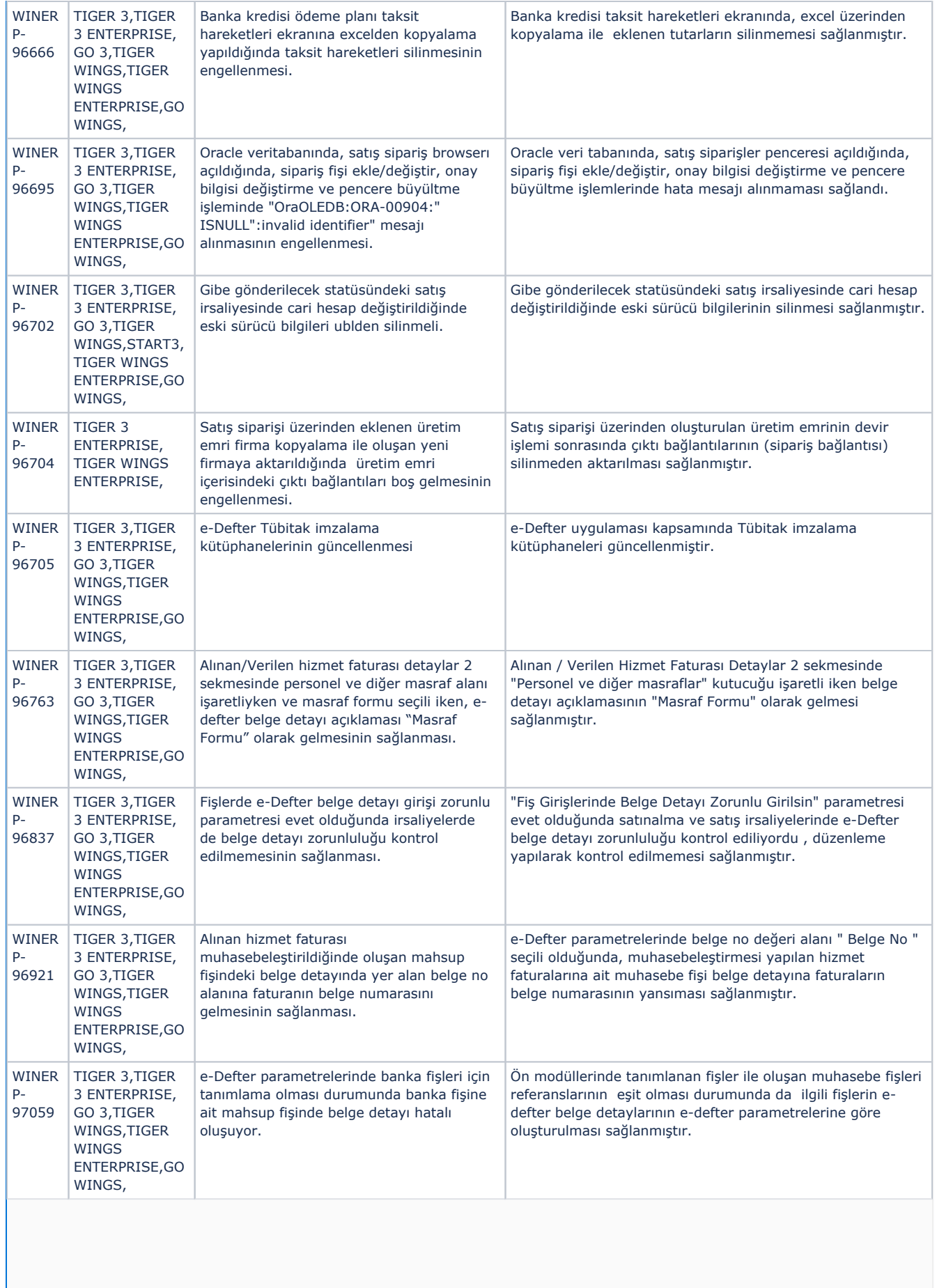

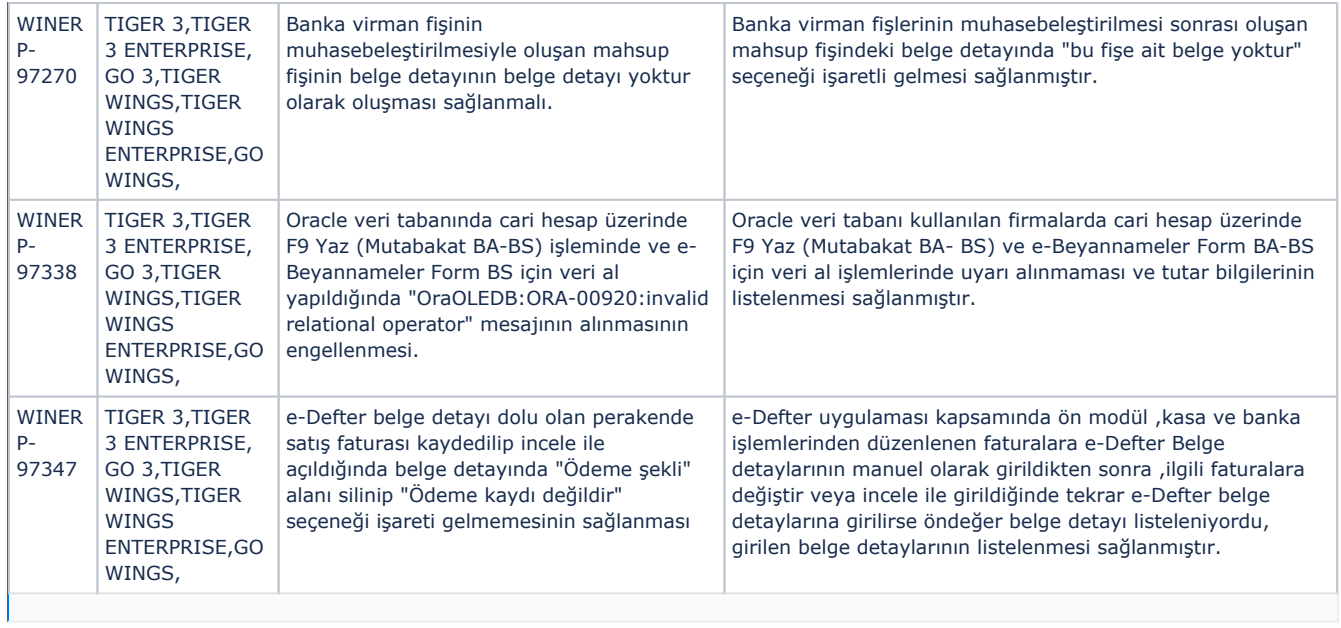